## **Filtering Operational Activities and Functions**

## ? Unknown Attachment

to filter the activities and functions according to your needs

Use in the:

- Producing and Consuming Activities dialog.
- Producing and Consuming Functions dialog.

## **Filtering Operational Activities**

| Reproducing and Consuming Activ                                                                                                    | vities                                                                                                    |  |
|----------------------------------------------------------------------------------------------------|----------------------------------------------------------------------------------------------------|--|
| Specify Producing & Consuming Activity pairs To specify Producing and Consuming Activities for selected Operational Exchange, select Operational Activities performed by Sending and Receiving Nodes from Drop Down Lists in the table cells.                |                                                                                                    |  |
| Nodes     Search Node (Operational Weexpoint::OV-2)       Receiving Node:     Activities       Activities     Activities       Add ( Remove From Table B; Show Full Paths       Produing Operational Activity       Q-Bend Warning Order       OutcarECFIED> |                                                                                                    |  |
| Apply Filter ( Ctrl+Space )                                                                                                    |                                                                                                    |  |
|                                                                                                    | Hide Uncommon Elements<br>Exclude Used Projects<br>Performed Activities<br>Show all Operational Activities composing performed Operational Activities<br>Show only 70 P most Operational Activities<br>Show only atomic Operational Activities<br>Search in Favorites<br><a href="https://www.commons.org">km commons.org</a><br>Search in Favorites<br><a href="https://www.commons.org">km commons.org</a><br>Show only atomic Operational Activities<br>Search in Favorites<br><a href="https://www.commons.org">km commons.org</a><br>Show only atomic Operational Activities<br>Search in Favorites<br><a href="https://www.commons.org">km commons.org</a><br>Search in Favorites<br><a href="https://www.commons.org">km commons.org</a><br>Search in Favorites<br><a href="https://www.commons.org">km commons.org</a><br>Search in Favorites<br><a href="https://www.commons.org">km commons.org</a><br>Search in Favorites<br>Search in Search Commons.org |  |

| Filter Option                                                                 | Filter allows the selection of                                                               |
|-------------------------------------------------------------------------------|----------------------------------------------------------------------------------------------|
| Performed Activities                                                          | The Activities that are performed by the Node.                                               |
| Show all Operational Activities composing<br>performed Operational Activities | The Activities that are the composite parts of directly performed Activities.                |
| Show only TOP most Operational Activities                                     | TOP most Activities.                                                                         |
| Show only atomic Operational Activities                                       | The Activities that are composite parts of other Activities and do not have composite parts. |

**Filtering Functions** 

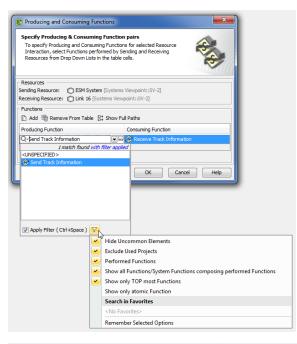

| Filter Option                                                         | Filter allows the selection of                                                                |
|-----------------------------------------------------------------------|-----------------------------------------------------------------------------------------------|
| Performed Functions                                                   | The Functions that are performed by the Resource.                                             |
| Show all Functions/ System Functions<br>composing performed Functions | The Functions that are the composite parts of directly performed Functions.                   |
| Show only TOP most Functions                                          | TOP most Functions.                                                                           |
| Show only atomic Function                                             | The Functions that are composite parts of other<br>Functions and do not have composite parts. |

To apply filters

• Select appropriate options from the drop-down list.

(i) For the more concrete element selection, use different combinations of these filters.

## **Related procedures**

- Producing and Consuming Activities dialog
  Producing and Consuming Functions dialog